Cybersecurity Technology for Critical Power Infrastructure AI-Based Centralized Defense and Edge Resilience

Quarterly Review Workshop IV

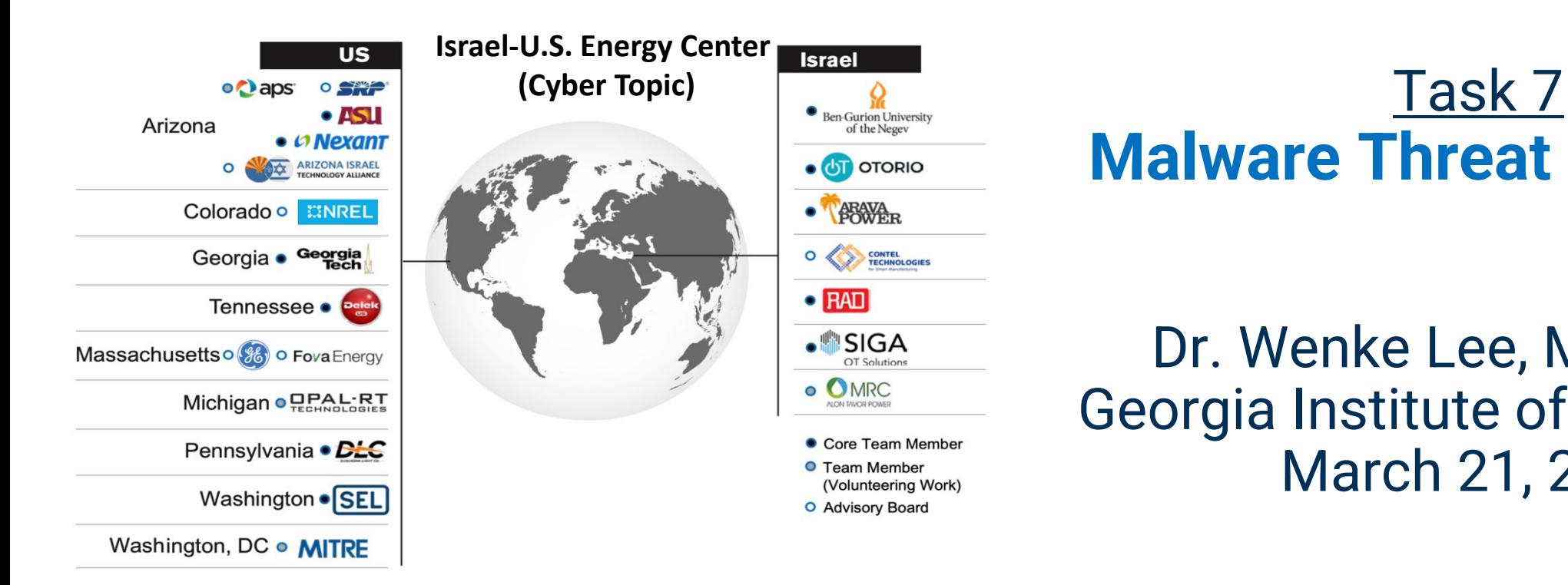

# **Malware Threat Mitigation**

Dr. Wenke Lee, Moses Ike Georgia Institute of Technology March 21, 2023

## Detecting Malware Code Execution in SCADA Hosts

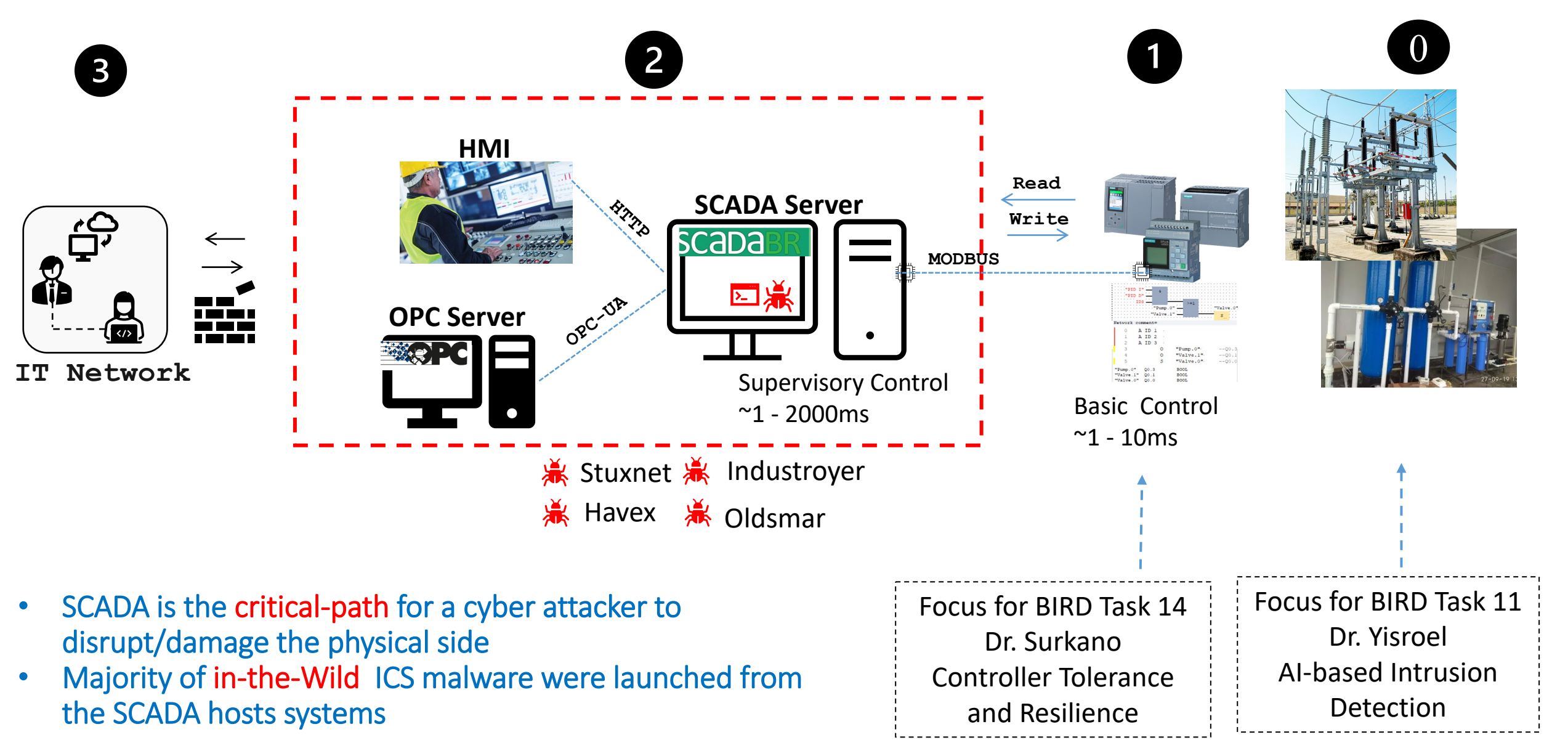

#### **Task 7 Integration Collaborators**

## SCADA Host Execution vs. Network Traffic Analysis

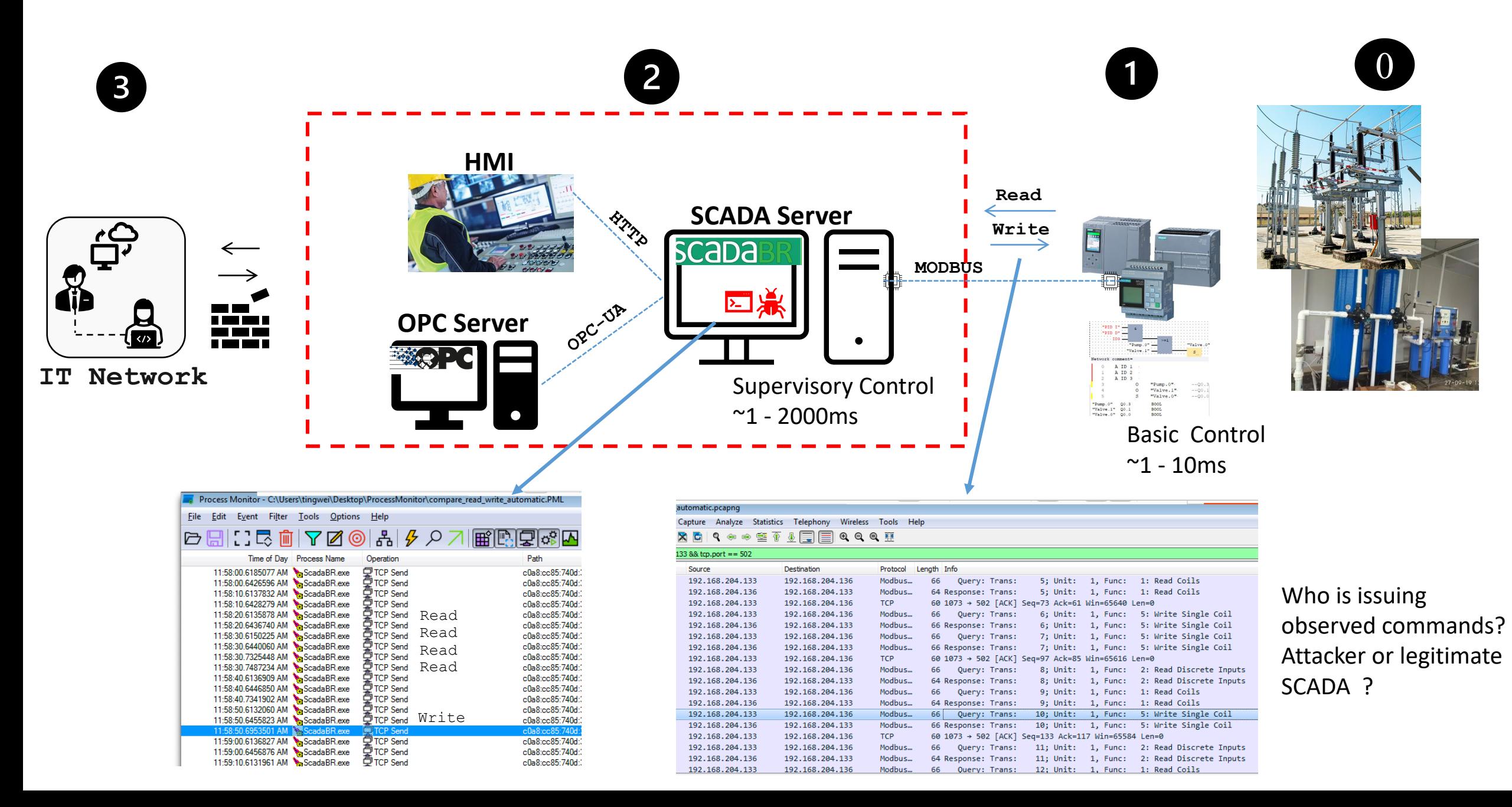

## Physical-Bound SCADA Host Execution

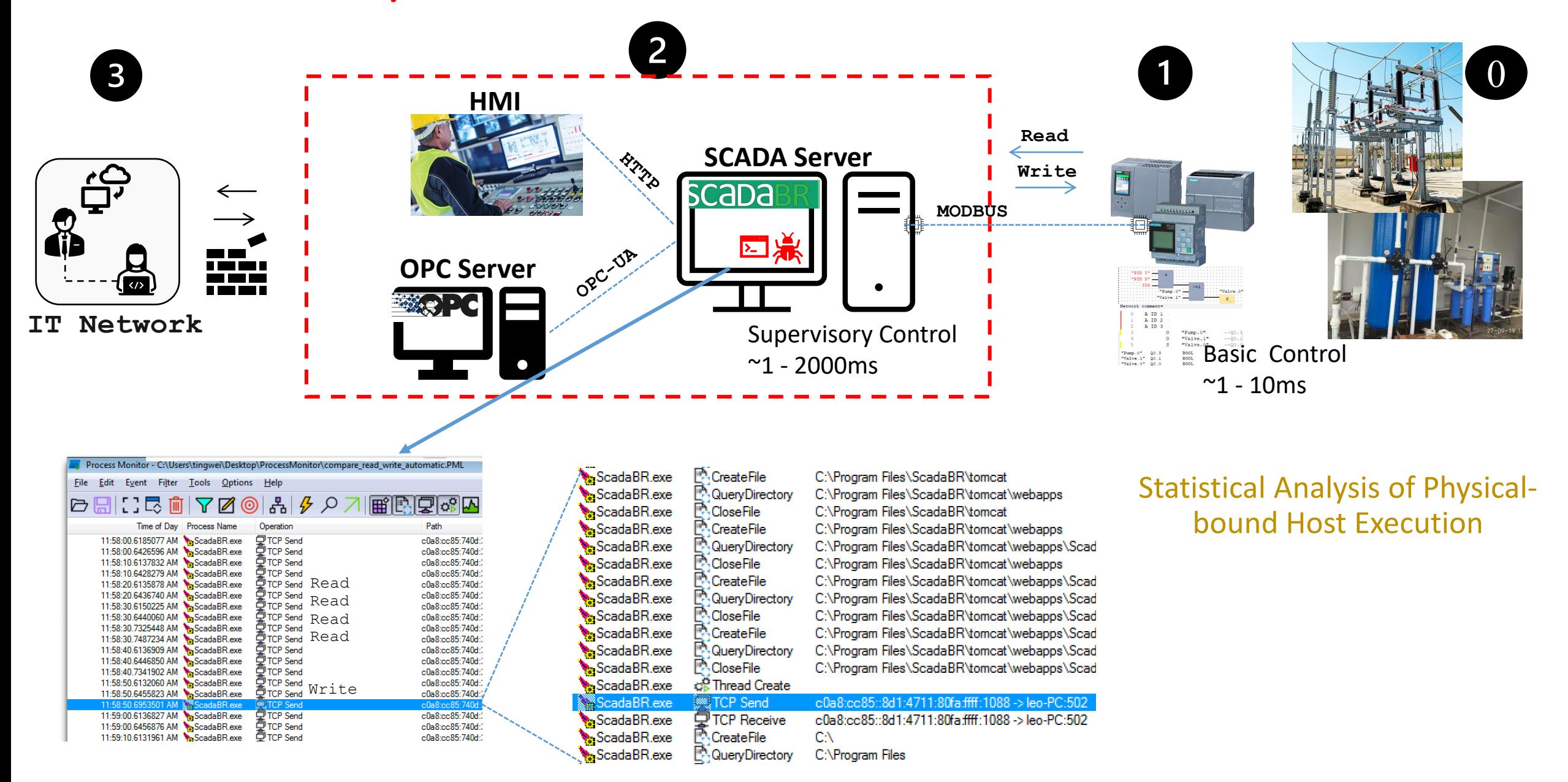

### Statistical Analysis of Physical-bound Host Execution

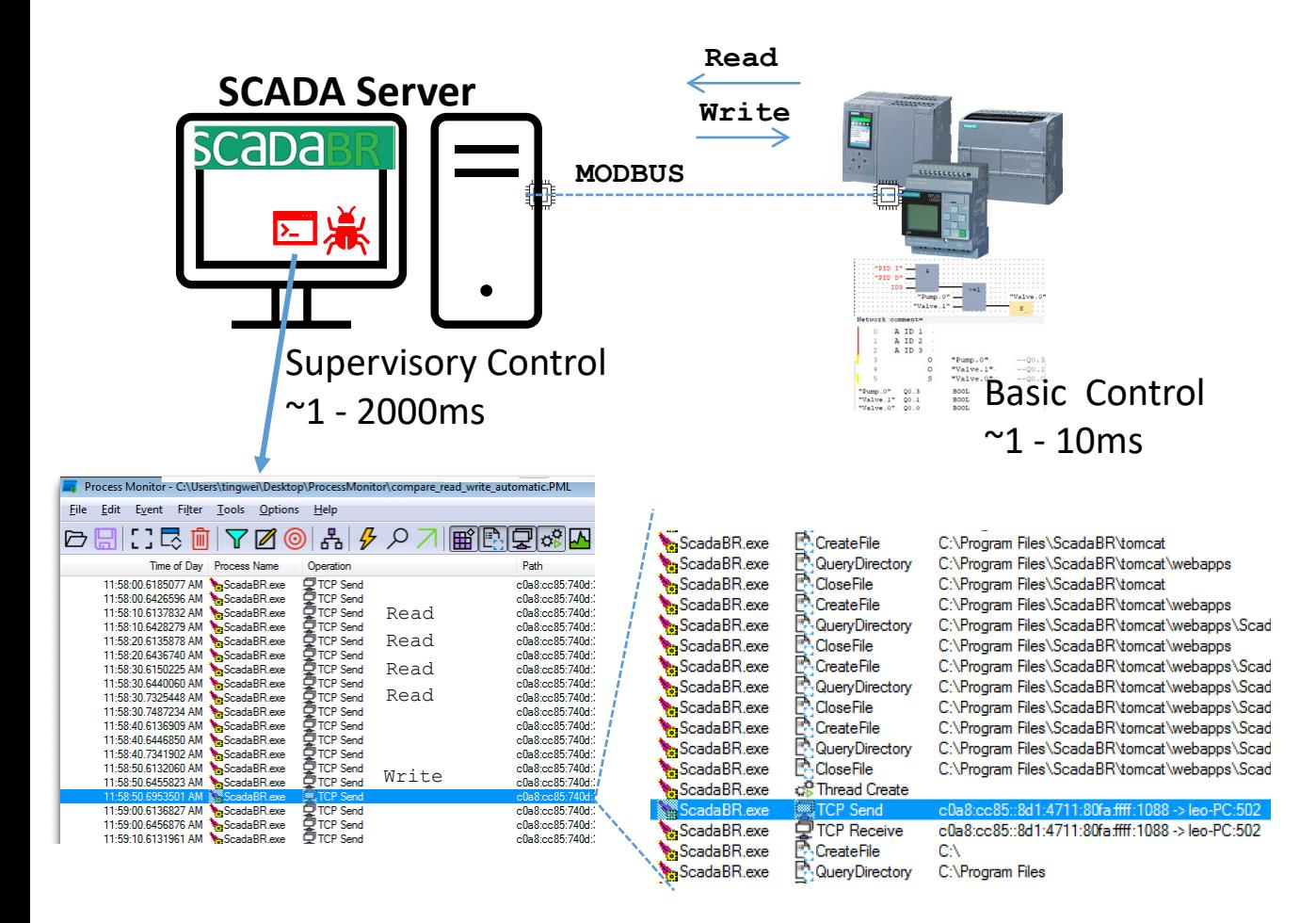

#### Frequency and Temporal Properties

Control Command Dependency

 $P(V_k) := \{C_i, C_{i+1}, \dots, C_n\} \cup \{M_i, M_{i+1}, \dots, M_n\}$  $\forall M_i, C_j \in P(V_k) \land (ts(M_i) < ts(C_j)) : C_j \leftrightarrow C_i$ 

#### **Control Time-Interval**

 $\forall C_i, C_i \in P(V_k)$  s.t.  $i \neq j : \Delta(i, j) := ABS(ts(C_i) - ts(C_j))$ 

 $R_{D\Delta}(i-1,i) = \frac{Deviation(j) + \epsilon_{(i-1,i)}}{Mean(j)}$ 

## 2 Control Burst-Interval  $(\forall B_{C_i}, B_{P_i} \in P(V_k): \mu_i := |B_{C_i}| - |B_{P_i}|$  $\boxed{R_{D\mu}(i)} = \frac{Deviation(j) + \lambda_{(i)}}{Mean(j)}$ **B** Control Frequency  $\forall C_i \in P(V_k) \quad F(i) := |C_i|$  $R_{DF}(i) = \frac{|C_i \in P(V_k)|}{|P(V_k)|}$

# Code Release on Github: SCAWATCH

https://github.com/lordmoses/SCAWATCH

#### Installation Steps

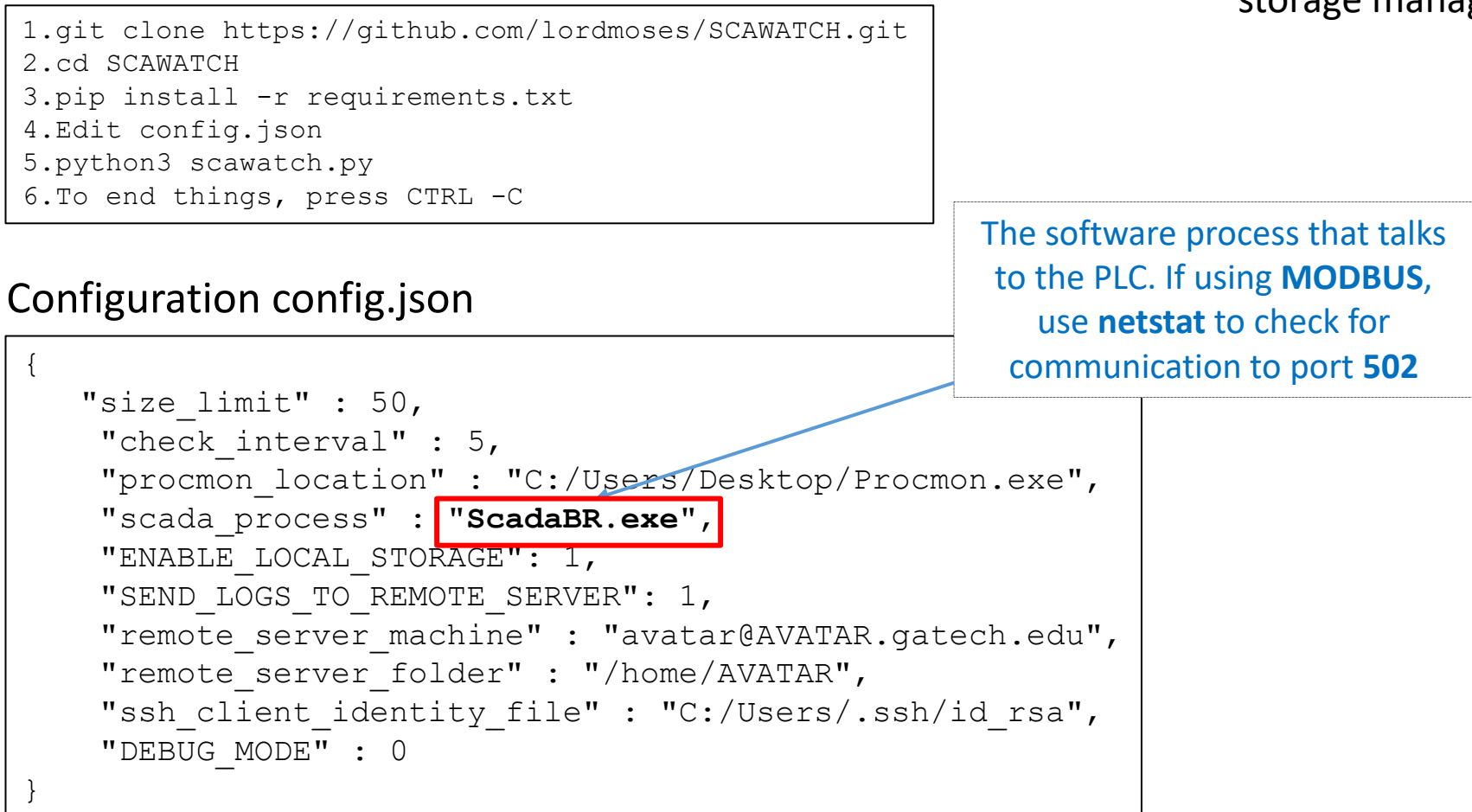

- Functionality on this code release
	- Fully automated SCADA execution tracing, capture, storage management, and remote transfer

## End-to-End Deployment Scenario (Passive Monitoring and Alerting)

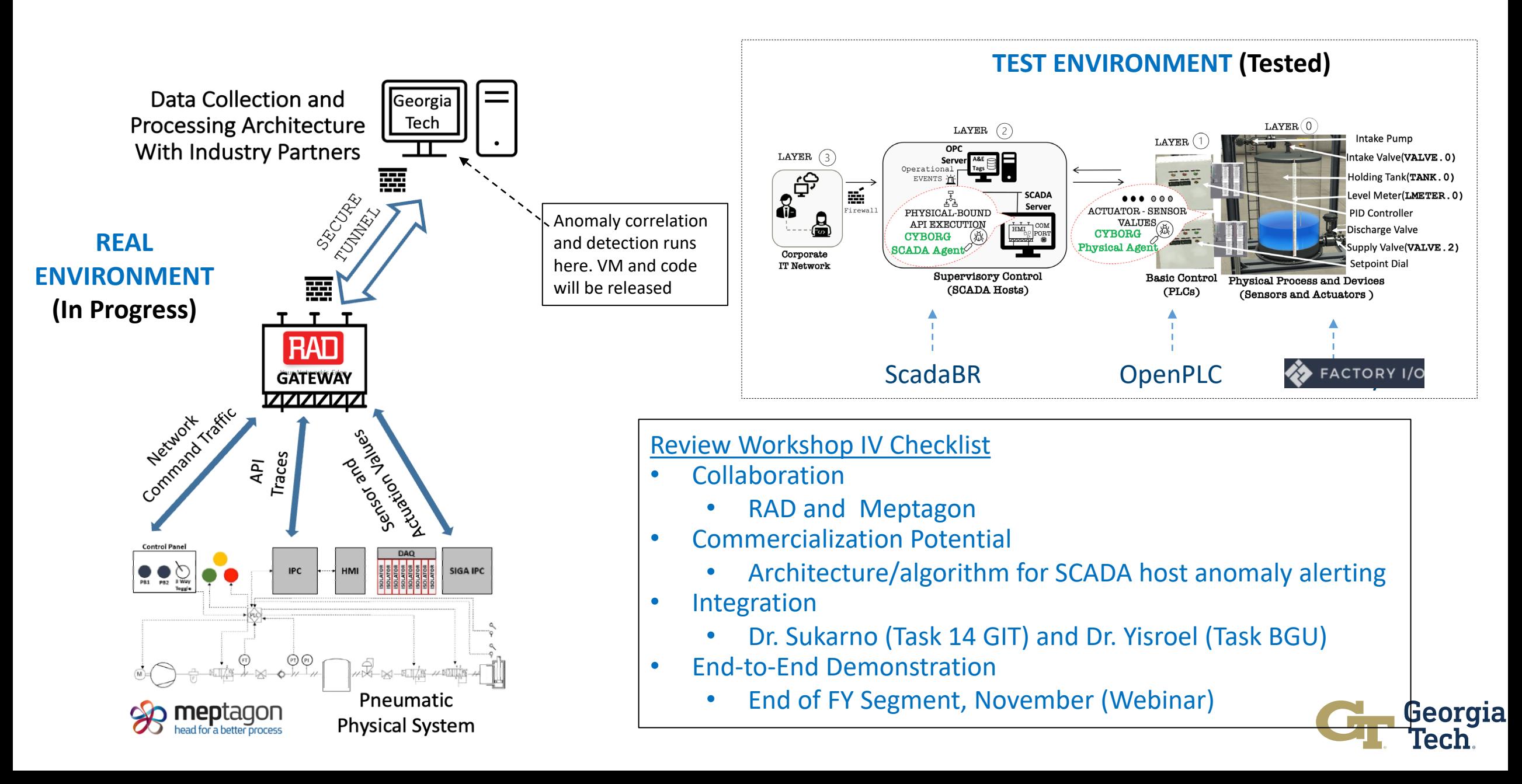

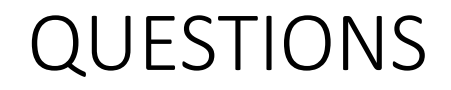

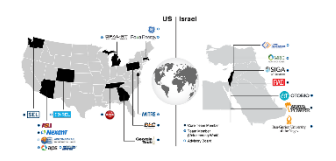

• Thank You